# **Processing of generated files (Users)**

## User - processing of generated files

The automatically generated files are processed in **MS Excel** with the help of **UserObj\_Report.xls**, which is placed in [the installation directory](https://doc.ipesoft.com/display/D2DOCV12EN/Installation+Directory+Structure), subdirectory Utils.

After opening the file **UserObj\_Report.xls**, the first sheet is actually a form to generate a report.

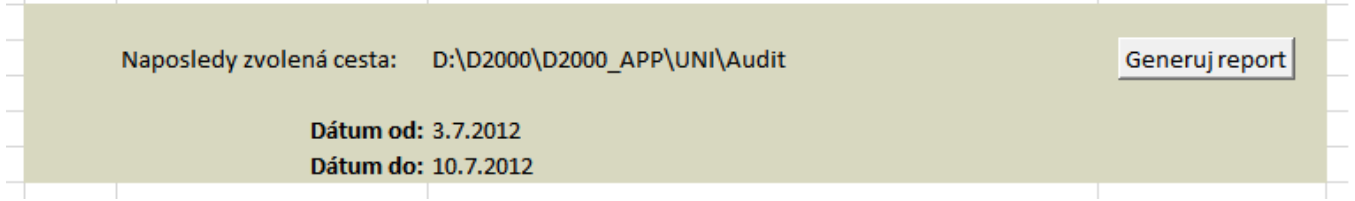

The options **Date from** and **Date to** defines the period, from which the changes will be transferred to the report. If **Date from** is not defined, all changes up to **Date to** will be transferred. If neither **Date from** nor **Date to** are not defined, all changes will be transferred. This filter does not relate to the original object configuration.

After clicking the button **Generate report**, the dialog box opens to choose the directory that contains the generated XML files. Select a particular directory and click on OK button.

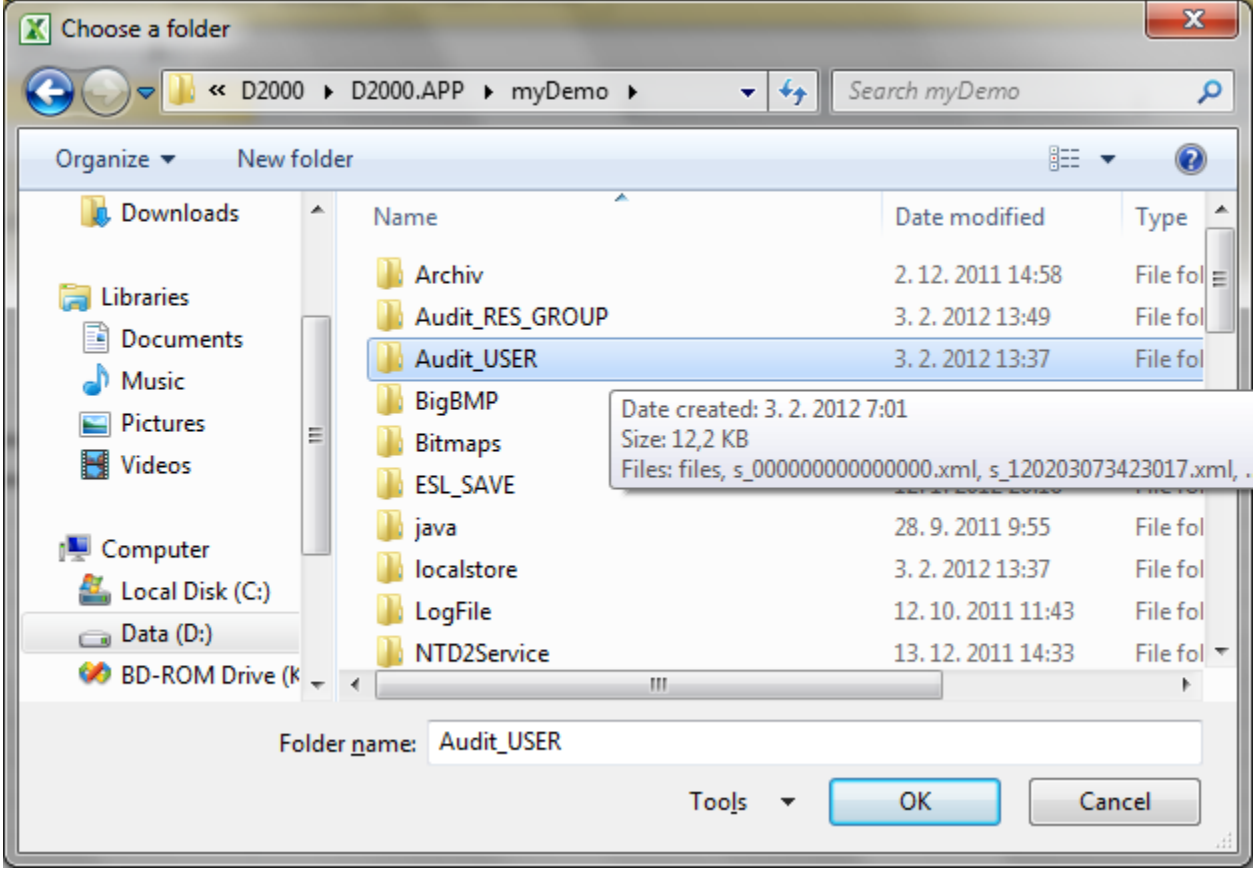

Then all XML files are loaded automatically into the second sheet (Data).

#### **Parameters (columns) in table**

The table is divided into two parts – [operations](#page-1-0) and [configuration parameters](#page-1-1) (the header of columns has different colors).

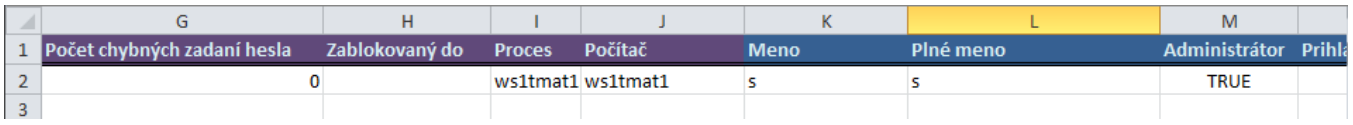

The meaning of the columns:

#### <span id="page-1-0"></span>**Operations**

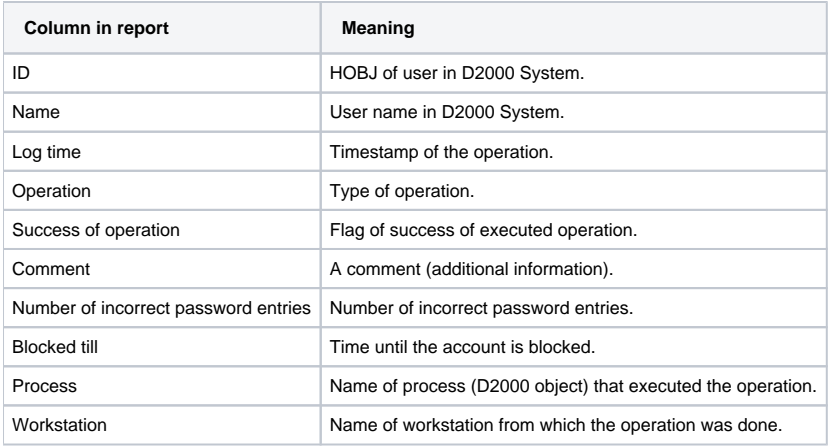

#### **Type of operations**

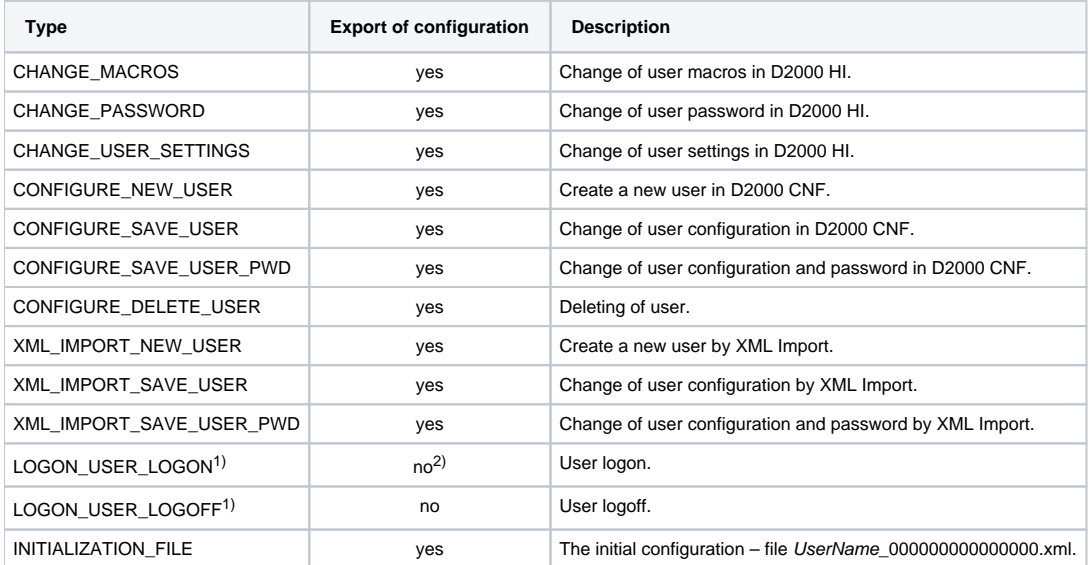

<sup>1)</sup> As regards the LOGON\_USER\_LOGON and LOGON\_USER\_LOGOFF the user name in the header corresponds to the object name in the configuration. The other operation has different name for a user who done the operation (header) and a user whose configuration was changed (configuration).

 $\hat{a}$ ) If user logs on after password expiration but he is still in the limit of permitted logons, also the user configuration is changed, i.e. whole configuration is exported.

#### <span id="page-1-1"></span>**Configuration parameters**

They are derived from the [configuration parameters](https://doc.ipesoft.com/pages/viewpage.action?pageId=17279480) of object User.

The meaning of columns in the table (they come after the columns about operations):

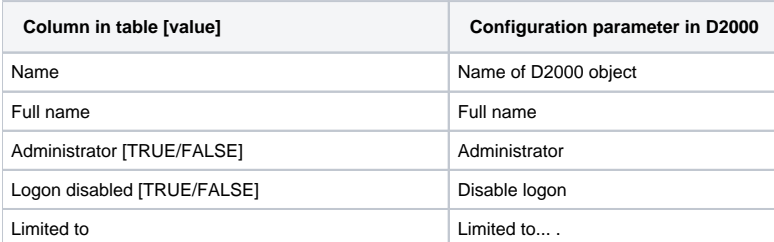

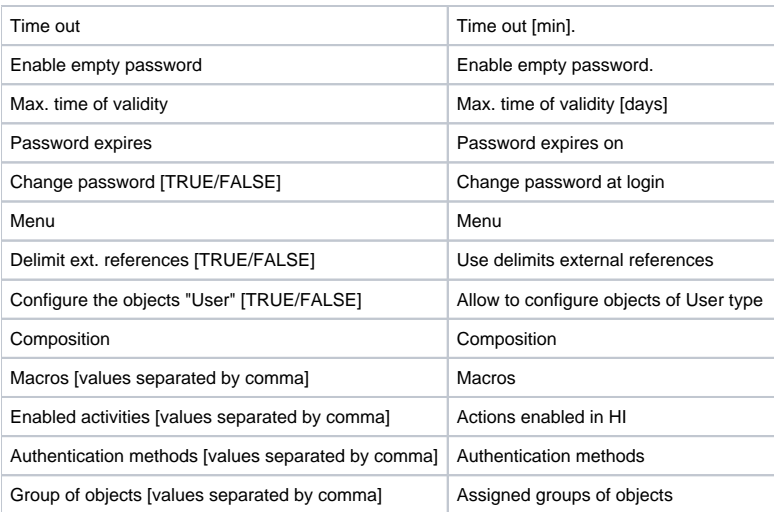

### **Related pages:**

[User - monitoring changes in configuration](https://doc.ipesoft.com/pages/viewpage.action?pageId=17279501) [User - setting of full monitoring](https://doc.ipesoft.com/pages/viewpage.action?pageId=17279482)